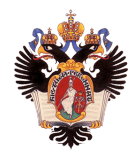

# Измерение и анализ времени запуска Unikernel операционных систем

### Автор: Влаев Никита Владиславович, 18.Б11-мм Научный руководитель: асс. А.П. Козлов

Санкт-Петербургский государственный университет Кафедра системного программирования

5 июня 2020г.

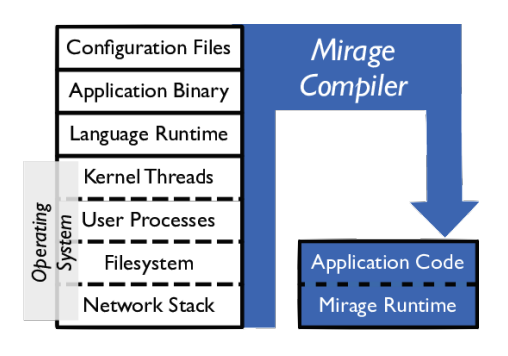

- Защищенность
- Небольшой размер образа
- Возможность  $\bullet$ оптимизации
- Быстрая загрузка
- Общее адресное пространство

### Введение: Embox

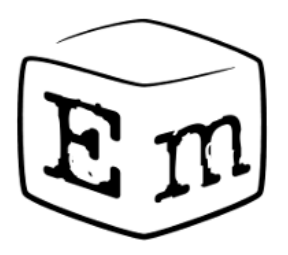

- Модульность
- Конфигурируемость
- Портируемость
- Unikernel ОС помогают с функциональность и уменьшить использование ресурсов облачных сервисов до необходимого минимума
- Микросервисы могут использовать Unikernel ОС для более гибкого и динамичного развертывания
- Время запуска важно

### Постановка задачи

Целью данной работы является установка полезного приложения, для которого быстрый запуск ОС важен, оценка производительности Embox путем анализа времени запуска приложения в сравнении с другими Unikernel ОС и оптимизация компонентов Embox, используемых в этом приложении. Задачи:

- 
- **•** Выбор Unikernel'ов
- <sup>2</sup> Проанализировать подходы к определению характеристики времени запуска:
	- <sup>I</sup> Выбор полезного приложения
	- <sup>I</sup> Выбор методики сравнения
		- <sup>1</sup> Выбор среды
		- <sup>2</sup> Выбор средства измерения времени
- **Измерить время запуска Embox и других субъектов**
- Проанализировать результаты
- **5 Оптимизировать компоненты Embox**

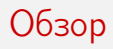

#### Другие исследования:

- **Измерение производительности Unikernel**
- <sup>I</sup> Анализ производительности гипервизоров, контейнеров и Unikernel'ов на процессорах ARMv8 и x86
- Unikernel: Rumprun
- Окружение: QEMU на Linux
- Сравнение: stdio, ts
- Полезное приложение: httpd
- Исправления Rumprun Unikernel
- Сравнение времени запуска Embox и Rumprun
- Получение распределения времени запуска модулей
- Оптимизация

## Сравнение времени запуска Embox и Rumprun

Были выполнены 10 замеров для каждой ОС. В среднем:

i. 350 350 300 300 250 250 nit time, ms<br>20  $\frac{1}{3}$  in time, ms 150 150  $100$ 100 50 50 experiment number experiment number

Embox: 347 мс Rumpkernel: 361 мс

### Получение распределения времени запуска модулей

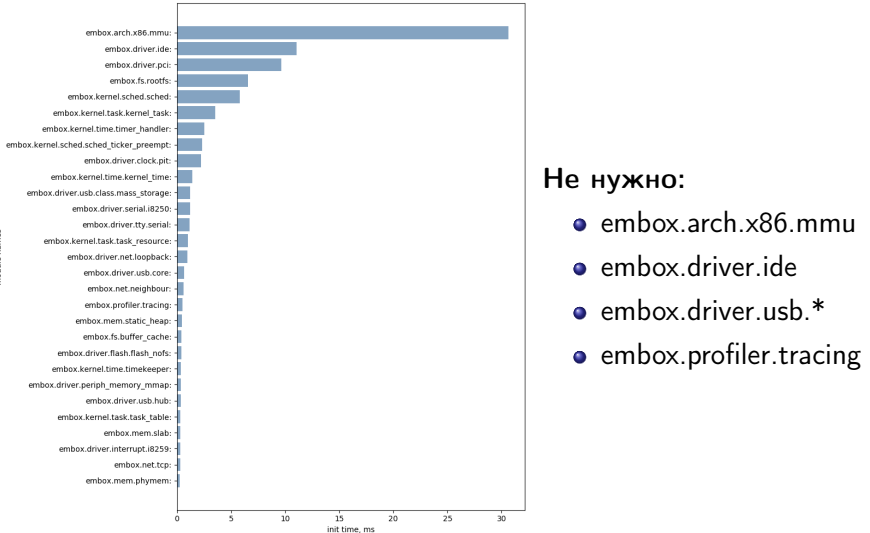

- $\bullet$  Опция -О $3 +$  исправления
- Изменение конфигураций(с зависимостями)
- Исследование с помощью perf

## Итоги

В результате проделанной работы были выполнены:

- <sup>1</sup> Обзор потенциальных субъектов
- <sup>2</sup> Анализ подходов к определению характеристики времени запуска:
	- $\triangleright$  Обоснование выбора httpd в качестве полезного приложения
	- <sup>I</sup> Создание методик и инструментов для измерения и анализа времени запуска ОС
		- <sup>1</sup> Обзор сред запуска
		- <sup>2</sup> Обзор средств измерения времени
- **3** Сравнение времени запуска Embox и Rumprun Unikernel
- <sup>4</sup> Анализ результатов: получено распределение времени загрузки модулей Embox и выделены модули, не влияющие на работу httpd
- <sup>5</sup> Оптимизация конфигураций и компонент Embox: в результате оптимизации среднее время запуска httpd на Embox было уменьшено с 347 мс в начальной конфигурации до 48.1 мс.